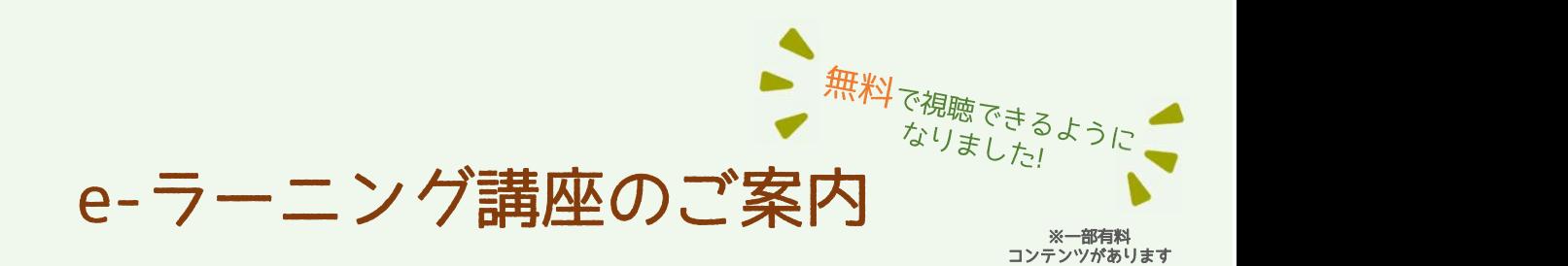

岡山県社会福祉士会は、本年度より日本社会福祉士会とe-ラーニング講座の視聴契約を結び ました。視聴契約を結んだことにより、会員の皆様はe-ラーニングの様々なコンテンツを無 料で視聴することができます。基礎研修科目を中心に児童・家庭福祉、障がい者、地域福祉 など様々な分野の講座が視聴できますので、ぜひご利用ください。

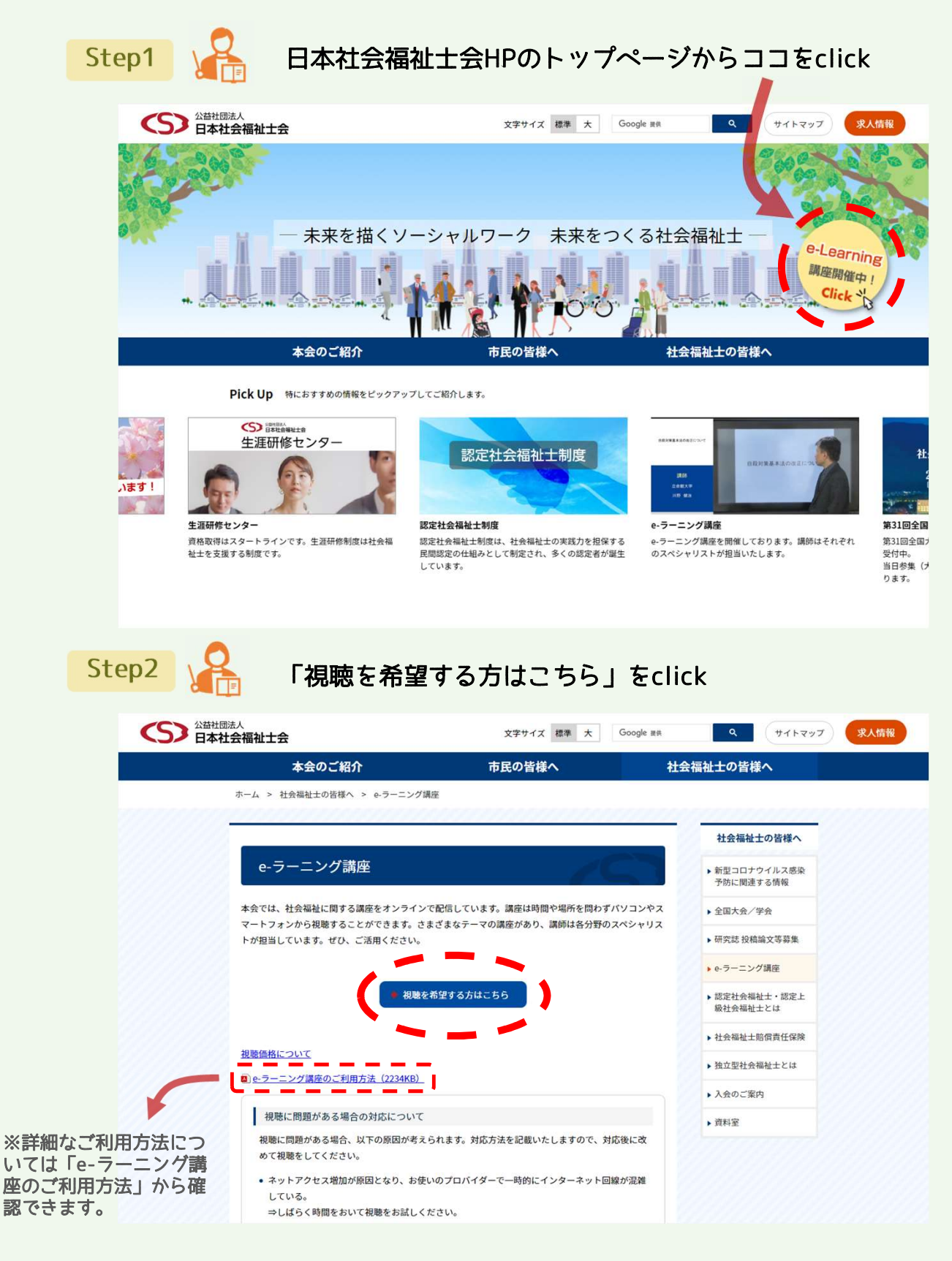

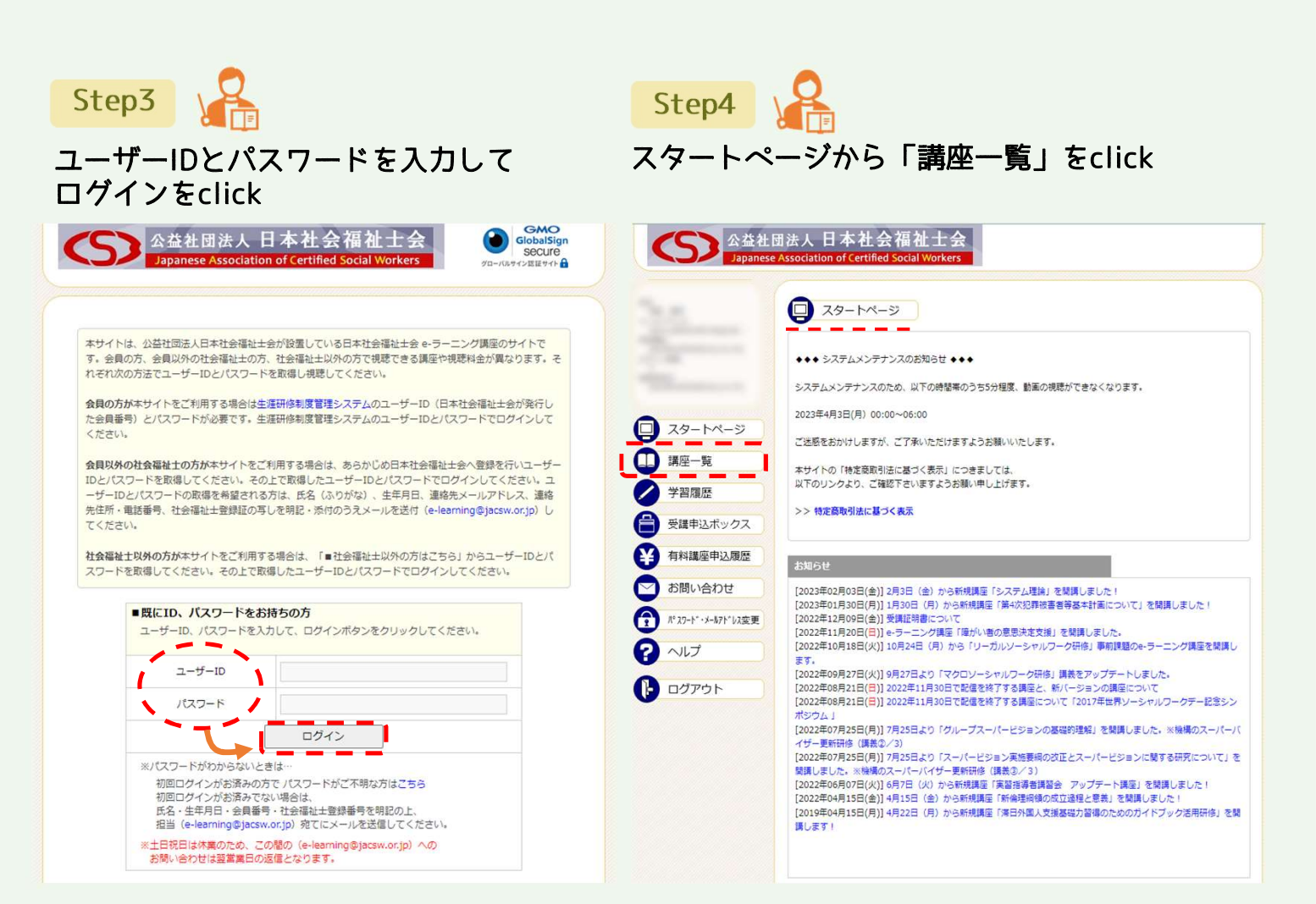

※ユーザーID・パスワードは入会時に日本社会福祉士会から書面にて郵送で送られています。ユーザーID・ パスワードが不明な場合は e-learning@jacsw.or.jp までお問い合わせ頂くか本会事務局までお問い合わせ ください。(初回ログイン時はメールアドレスの登録が必要になります。)

すべす

Copyright 2016 Frontier Associates, Inc. All rights reserved. [V4.00]

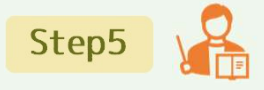

□ スタートページ

受講申込ポックス

有料講座申込履歴

パ·スワート"·メールアト"レス変更

お問い合わせ

m **講座一覧** 

Z 学習履歴

A

€

 $\bullet$ 

A

2 ヘルプ

 $\mathbf 0$ ログアウト

## 講座一覧から視聴したいカテゴリを選択し、 画面の指示に従って操作してください

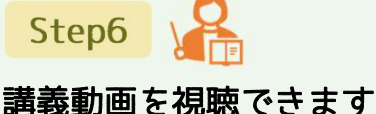

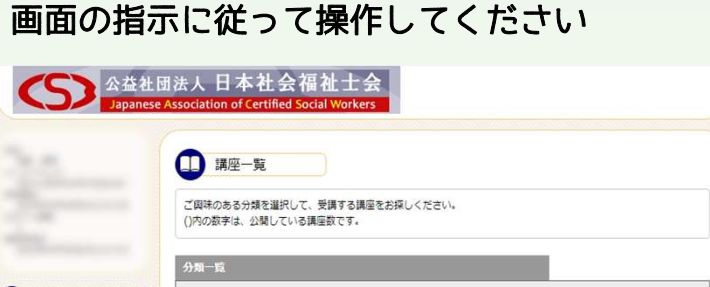

基礎研修 II 関連講義 (23)

制度等の動向 (12)

基礎研修 I 関連講義 (7)

**生涯研修 (52)** 

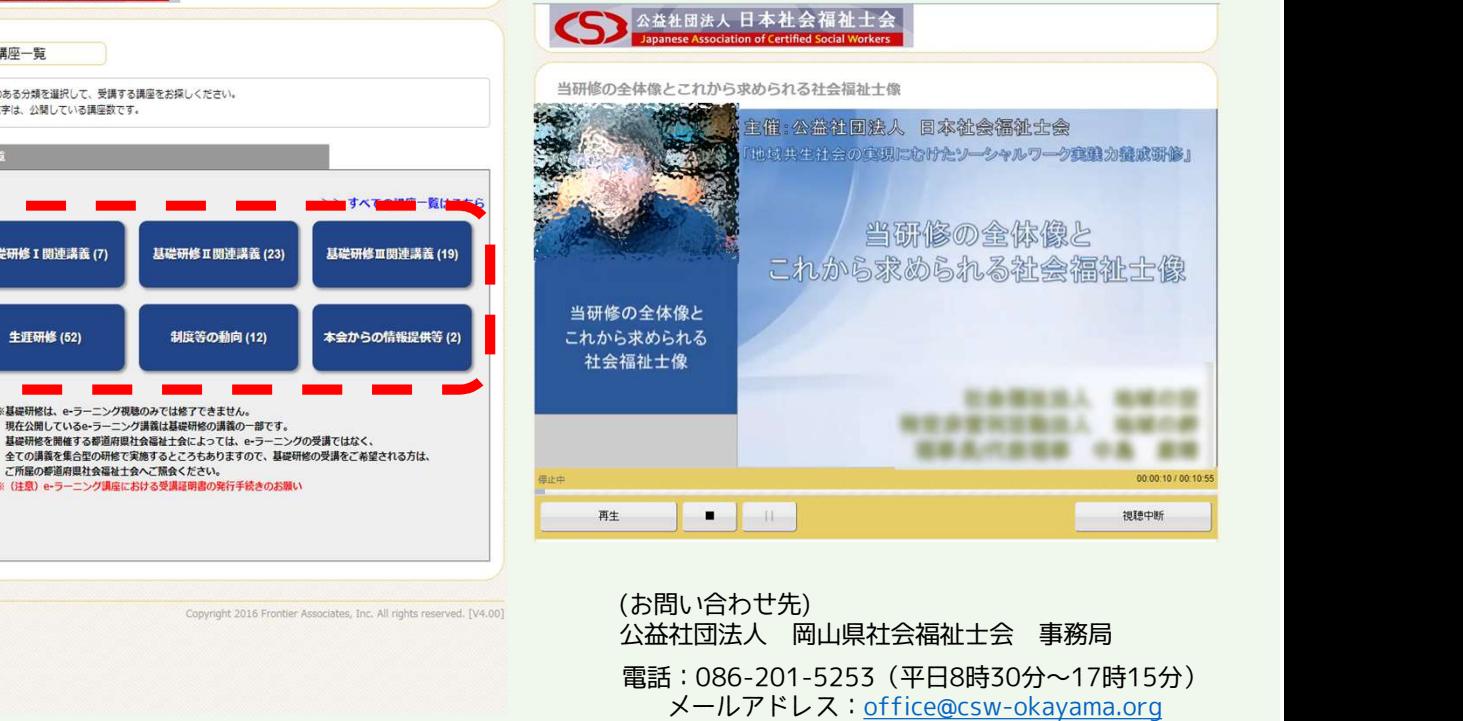

電話:086-201-5253(平日8時30分ʙ17時15分) メールアドレス:office@csw-okayama.org (お問い合わせ先)